# & RIB Presto

## **Presto Server y Presto Cloud**

**Acceso multiusuario a obras locales o a través de Internet**

**Copyright © 2024 by RIB Software GmbH and its subsidiaries.**

**Índice**

This publication is protected by copyright, and permission must be obtained from the publisher prior to any prohibited reproduction, storage in a retrieval system, or transmission in any form or by any means electronic, mechanical, photocopying, recording, or

## Índice

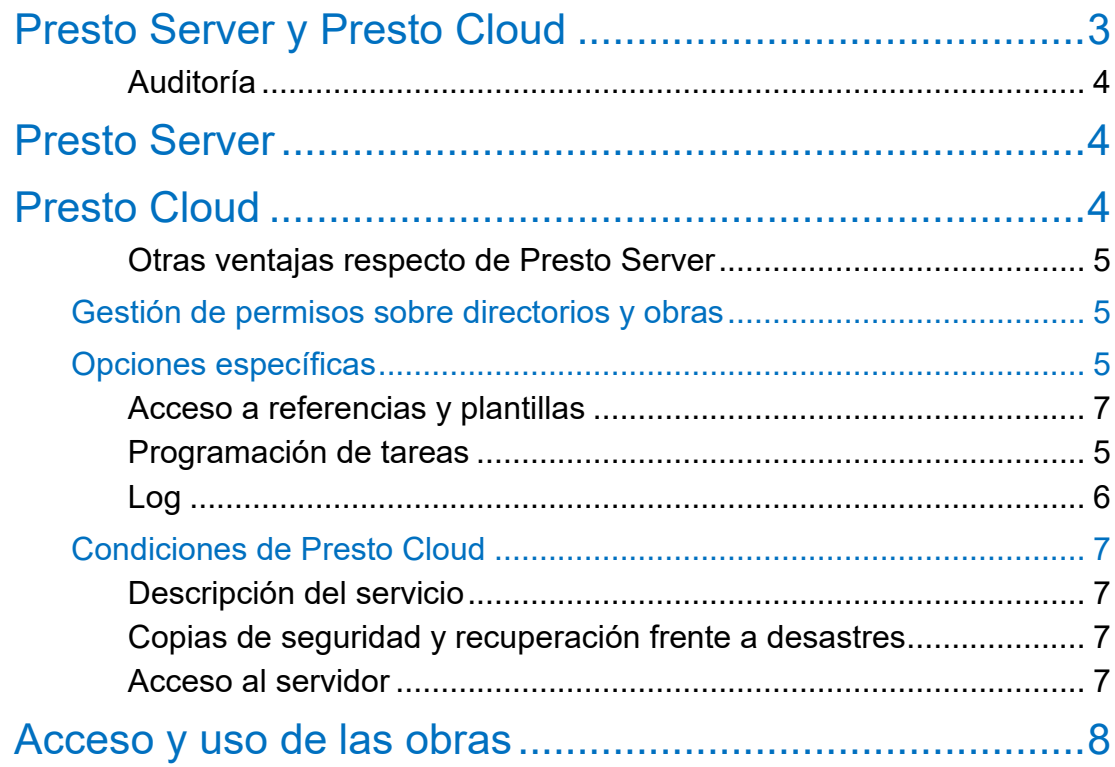

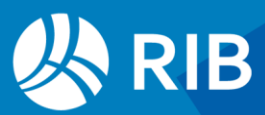

## <span id="page-2-0"></span>**Presto Server y Presto Cloud**

#### Presto Server permite dos funcionalidades relacionadas:

- Varios usuarios pueden consultar y modificar simultáneamente una obra de Presto
- Esta obra puede residir en una red de área local o ser accesible a través de Internet, sobre una red TCP/IP.

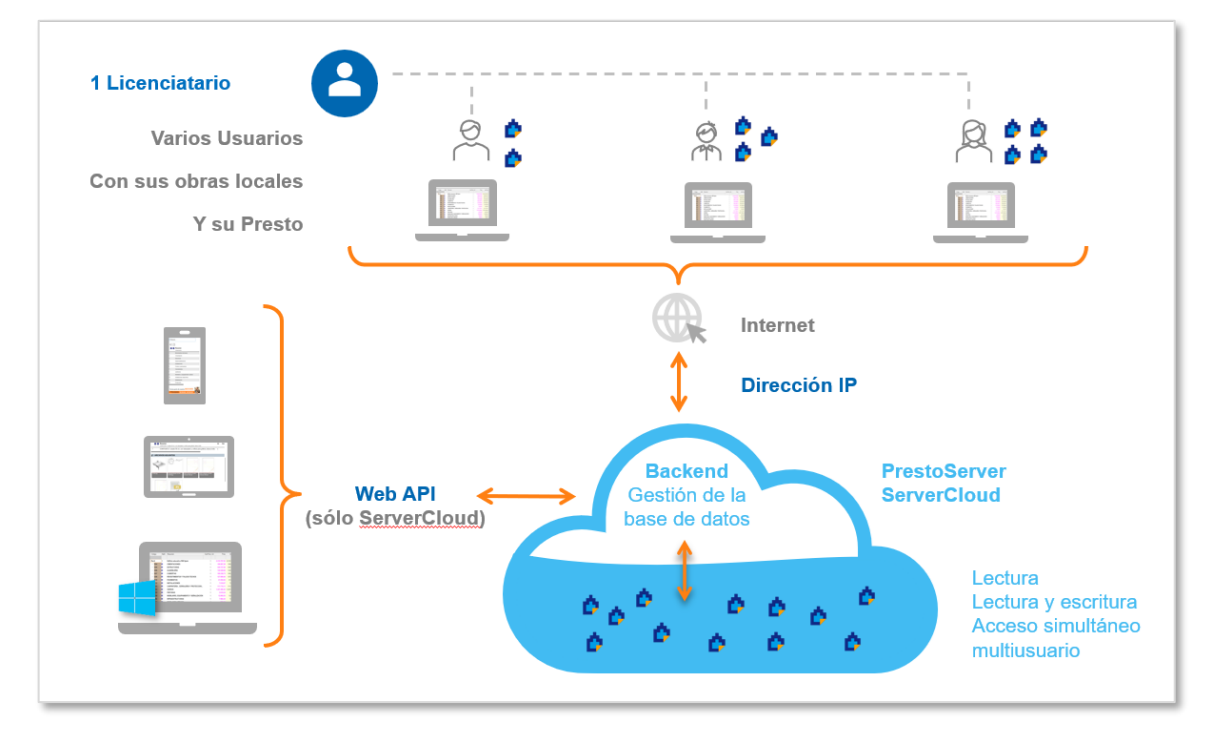

#### *Presto cliente y Presto servidor*

## Presto Server puede instalarse de dos maneras:

- Presto Server (*on premises*), instalado y mantenido por el propio usuario en un equipo, en el que residirán también las obras que desea compartir
- Presto Cloud, una infraestructura proporcionada por RIB Spain que incluye la CPU, el programa Presto Server y el alojamiento de las obras.

En los equipos cliente se instala una instancia normal de Presto, que debe estar en la misma versión de Presto Server y disponer de la licencia correspondiente.

## La comunicación de Presto con Presto Server y Presto Cloud utiliza un cifrado propietario.

#### Se describen en documentos separados:

- Los sistemas de autorización de licencias.
- La Applications Programming Interface, API, de Presto
- La publicación de obras en Internet.

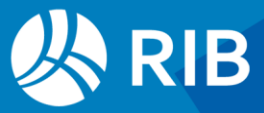

## <span id="page-3-0"></span>Auditoría

Esta opción registra todas las acciones que se realizan sobre la obra, con el autor, la fecha y el importe del presupuesto en ese momento, y permite generar una copia de la obra tal y como estaba en cualquier momento anterior.

Se pueden crear etiquetas para marcar situaciones especiales.

## <span id="page-3-1"></span>**Presto Server**

Consultar el documento "Instalación de Presto Server".

Los requerimientos del servidor dependen del número de usuarios concurrentes a Presto Server y el tamaño de las obras que abren. Se recomienda un mínimo de:

- 32 GB de memoria RAM
- Procesador de 4 núcleos
- Disco duro SSD
- Windows Server 2019 o 2022 de 64 bits.

La latencia en la conexión de red desde los equipos locales al servidor influye mucho en el rendimiento.

Para obtener la misma apariencia en los informes puede ser necesario instalar Microsoft Office en el servidor, debido al uso de sus fuentes de letra.

## <span id="page-3-2"></span>**Presto Cloud**

Presto Cloud va dirigido a los usuarios que desean la funcionalidad de Presto Server, pero sin adquirir y gestionar la infraestructura necesaria.

Presto Cloud es una plataforma proporcionada y gestionada por RIB Spain que incluye la funcionalidad de Presto Server y el alojamiento de las obras, evitando:

- El equipo de altas prestaciones donde se instala el servicio Presto Server y residen las obras.
- La instalación y configuración de Presto Server.
- La instalación, actualización y monitorización del sistema operativo Windows / Windows Server, la memoria RAM, etc.
- La necesidad de tener una IP pública fija, con su configuración de firewall y protección ante accesos no autorizados
- Un sistema de copias de seguridad
- La configuración adicional de IIS y la firma digital para usar el WebAPI.

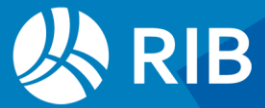

El cliente puede actualizar la versión de Presto utilizada a la última versión disponible cuando lo desee, sin coste adicional.

El uso eficiente de Presto Cloud requiere una latencia máxima de 50 ms con el servidor de RIB en el que se vaya a alojar. Ver más abajo "Condiciones del servicio".

## <span id="page-4-0"></span>Otras ventajas respecto de Presto Server

Las licencias de Presto Cloud se asocian a licencias Internet Multiusuario (IMU) y los usuarios se gestionan por el propio cliente desde el Área de cliente.

- Notificaciones de inicio de sesión por email
- Bloqueo de inicio de sesión por lista de IP
- Programación de tareas

## <span id="page-4-1"></span>Gestión de permisos sobre directorios y obras

Todos los usuarios asociados a la licencia de Presto tienen acceso a las obras publicadas en Presto Cloud, en función de sus permisos

- Los usuarios con la condición "Administrador" tienen control total sobre los directorios y las obras publicadas en Presto Cloud, y pueden modificar los permisos del resto de usuarios de la licencia.
- Los demás usuarios tienen, por defecto, permisos de lectura, escritura y eliminación sobre los directorios y las obras.

## <span id="page-4-2"></span>Opciones específicas

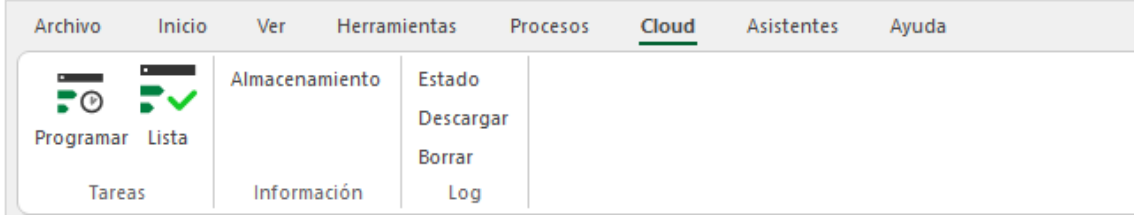

*Menú "Cloud"*

## <span id="page-4-3"></span>Programación de tareas

Se puede crear una lista de tareas para que sean ejecutadas sobre una obra a una hora determinada, Entre las tareas programables están todas las que requieren mucho tiempo y no necesitan la intervención del usuario durante el proceso, como exportar, generar informes, recalcular, etc.

Las preguntas necesarias, como las de impresión de un informe, se realizan todas al crear la lista de tareas para que el proceso sea totalmente desatendido.

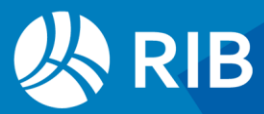

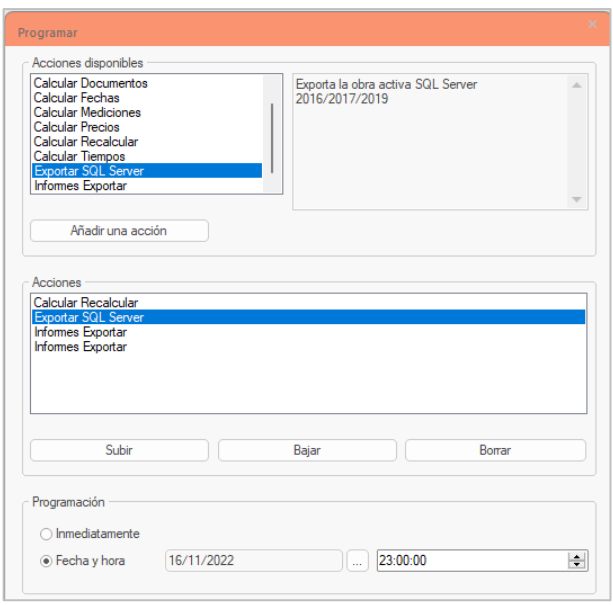

*Caja de diálogo de programación de tareas*

Opcionalmente, el programa puede enviar un correo cada vez que se termina uno de los procesos.

## <span id="page-5-0"></span>Log

## La opción "Log: Estado" permite activar o desactivar el log y visualizar el contenido, con dos opciones:

- Básico: Opciones generales del usuario, como borrar, copiar o modificar un campo
- Completo: Todas las peticiones de Presto Server, como la actualización de menús dinámicos

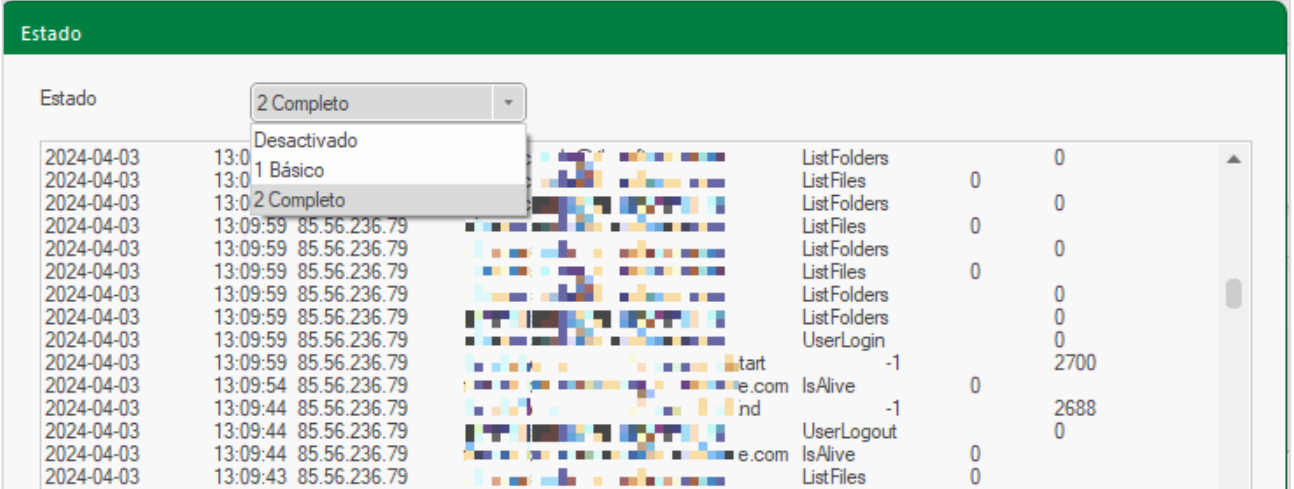

#### *Archivo de log*

El archivo Log guarda los datos de los últimos 15 días, salvo que se haya especificado un tamaño distinto".

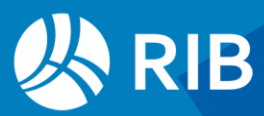

- "Log: Descargar" descarga el archivo de log en formato ".CSV" o ".TXT".
- "Log: Borrar" elimina el archivo de Log.

## <span id="page-6-0"></span>Acceso a referencias y plantillas

Los usuarios, sean o no administradores, tienen acceso de lectura a un directorio que contiene cuadros de precios de referencia de libre distribución proporcionados por RIB. Las plantillas para crear una obra nueva deben estar en el mismo equipo de Presto Server.

## Condiciones de Presto Cloud

## <span id="page-6-1"></span>Descripción del servicio

Presto Cloud permite utilizar un servicio Presto Server alojado en una infraestructura gestionada por RIB que habilita el trabajo multiusuario sobre archivos de Presto y proporciona el alojamiento.

RIB tiene contratado a terceros un servidor dedicado físico alojado en un centro de datos situado en España y un servidor dedicado virtual alojado en un centro de datos de Alemania como respaldo, así como un servidor en Santiago de Chile.

Las condiciones de disponibilidad y fiabilidad son las mismas que proporcionan estos servicios.

## <span id="page-6-2"></span>Copias de seguridad y recuperación frente a desastres

- Se puede limitar el acceso a una instancia de usuario a un grupo de IP fijas. Es útil cuando lo usuarios acceden a Internet a través de un firewall que tiene asignadas una o más IP fijas.
- Cuando un archivo está cerrado se replica automáticamente mediante Azure File System, que posibilita la recuperación en caso de avería del servidor, conservándose los últimos 7 días
- En caso de avería del servidor la instancia se migra al servidor de respaldo mientras se recupera el servidor principal

## El usuario además puede programar además su propia copia de seguridad

## <span id="page-6-3"></span>Acceso al servidor

- Sólo pueden acceder al sistema de Presto Cloud, y únicamente para solución de incidencias, los empleados de RIB encargados de su administración, que tienen firmado un contrato de confidencialidad.
- No se puede acceder al contenido de las obras desde la plataforma en la que se aloja.

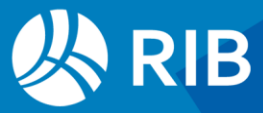

## <span id="page-7-0"></span>**Acceso y uso de las obras**

Cada usuario de Presto Server o Presto Cloud utiliza su licencia normal de Presto, instalado en su ordenador, y realiza sus propias acciones sobre las obras accesibles.

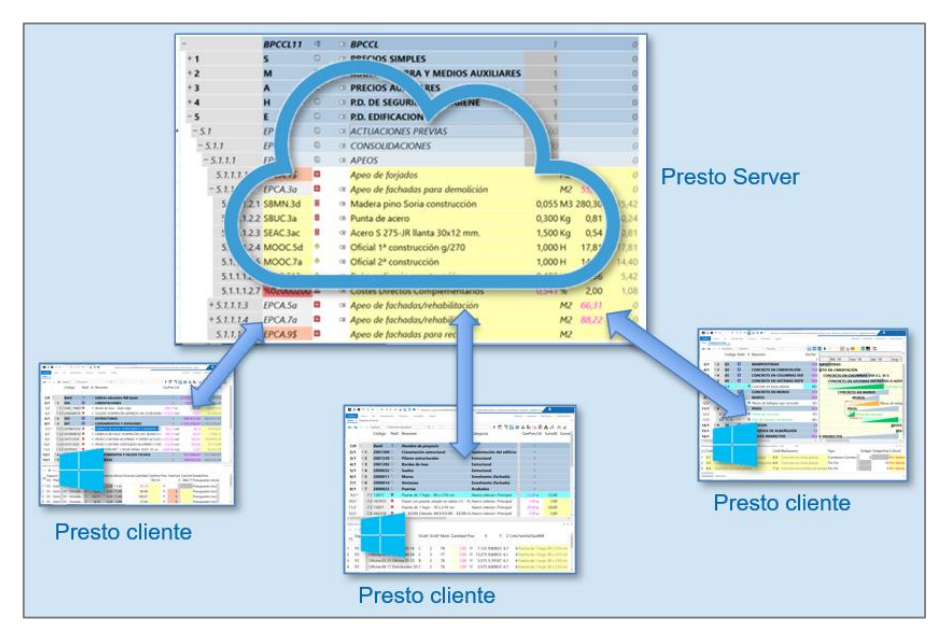

*Arquitectura cliente servidor*

El acceso a las obras de un servidor se realiza a través de una dirección IP y un puerto, mediante nombre de usuario contraseña gestionados por el administrador de Presto.

- Cada usuario verá el efecto de las acciones de los demás al visualizar los datos afectados.
- El servidor ejecuta por orden las acciones que le llegan de cada usuario y mantiene la integridad de la obra como si hubiera un único usuario.
- El sistema de deshacer y rehacer es totalmente operativo. Cada usuario solamente puede deshacer sus propias acciones, para evitar que interfieran unos a otros.

Las modificaciones de cada obra se realizan en tiempo real y se cierran cuando las cierra el último usuario que la tuviera abierta, al detener el servicio o si no se realizan cambios durante un tiempo prolongado.

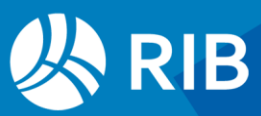